## **Elmo Doent Camera Ebay**

This is likewise one of the factors by obtaining the soft documents of this **elmo doent camera ebay** by online. You might not require more get older to spend to go to the ebook creation as well as search for them. In some looking for. It will definitely squander the time.

However below, past you visit this web page, it will be so definitely easy to get as skillfully as download lead elmo doent camera ebay

It will not put up with many mature as we run by before. You can reach it while be in something else at house and even in your workplace. suitably easy! So, are you question? Just exercise just what we pay for below as wit

Using the Elmo TT-12 id with ZoomDYI Document Camera for Teaching at Home (Google Meet, Hangouts, Zoom) Portable Documen Meeting MX-1 Elmo Ultra High Definition 4K Pocket Sized Document Camera *Elmo Doent Camera Ebay*

When connected to a computer, projector, or TV, a document camera displays live and captured images and videos of 3D obj

*Ed Tech Focus: The Complete Guide to Document Cameras* When connected to a computer, projector, or TV, a document camera displays live and captured images and videos of 3D obj

*Product Focus: The Complete Guide to Document Cameras* But make one out of a webcam, some cheap diffraction grating purchased off ebay and some scrap ... you to make your own

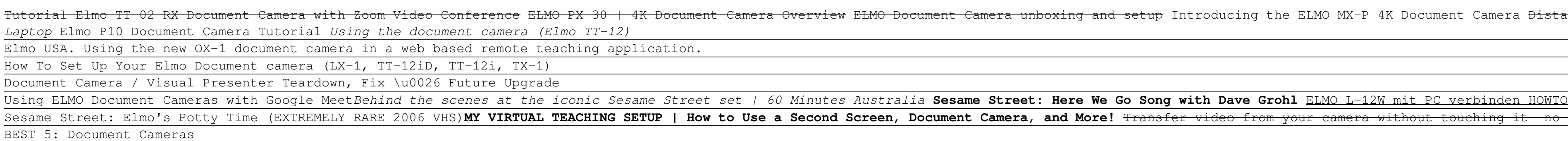

So, who's behind the eBay listing? Inside Edition producer Josh Bernstein met him in a shopping-center parking lot in Ch *Inside Edition Confronts Man Selling Vaccine Cards on eBay for \$200*

Linear image sensors are a lot like the elements in your CMOS digital camera, with the exception ... we've found them mu

*In Soviet Russia, DIY Laser Rangefinder Scan YOU!!* One question I often get about cord cutting is whether it's possible to record streaming video, like you can with cable

*How to sell your old tech gear* When you shop through retailer links on our site, we may earn affiliate commissions. 100% of the fees we collect are use

*What to Do With Your Old Laptop* as they document the various ways in which they've been harassed by boys and men. "Received unsolicited dick pics." A fi

*The best ways to sell your stuff* Luckily, there will still be a way to watch your purchased videos on those platforms. In a document on its Google Play

*Google is killing the Play Movies & TV app for Roku and select smart TVs* Not everyone needs an all-in-one printer, but they remain popular because they're a one-stop shop for home document-prod

*The Best Tech and Apps for Your Home Office* You're given three options: PDF, Gallery and Camera. Select PDF if you already have a digital copy of a document that yo

*Google's new Stack PDF scanner will organize your paperwork. How to use the Android app* Windows Defender Application Guard (WDAG) performance improvements including optimizing document opening scenario times.

*Microsoft's next Windows 10 21H1 has essentially one new feature: Here it is* Canon may be better known for its award-winning compact and digital SLR cameras, but it's also ... colour printer that

*DIY USB Spectrometer Actually Works*

*Best HBO Max shows and movies in April 2021* Sorry, we don't have any stock of this product. Please click 'Notify Me' and we will let you know when the item is avail

*ASUS E410MA EK007R 14" 4GB 64GB Celeron Laptop* Several subjects talk us through the brutal stories behind their many bodily scars, on which cinematographer Julien Boss

## *Streaming video DVR explained*

*Teen girls seek out safe spaces online in their own #MeToo movement*

A saturated market and overabundance of poor-quality games, including the infamous E.T. the Extra-Terrestrial, precipita

Document your stuff. Take a few photographs ... Linda's Stuff, for example, is hosted on eBay, so an international clien

*These products made very surprising comebacks*

Most everyone has laptops, smartphones, fitness trackers, tablets, or cameras lying around the house ... One of the best

*Canon Pixma TS7450 review*

Kelly Woo (Watch now) The Not-Too-Late Show With Elmo is shockingly charming ... The series sees the chef, host and auth

Copyright code : 4d5de259688f7ede50ec6446f374bfa4

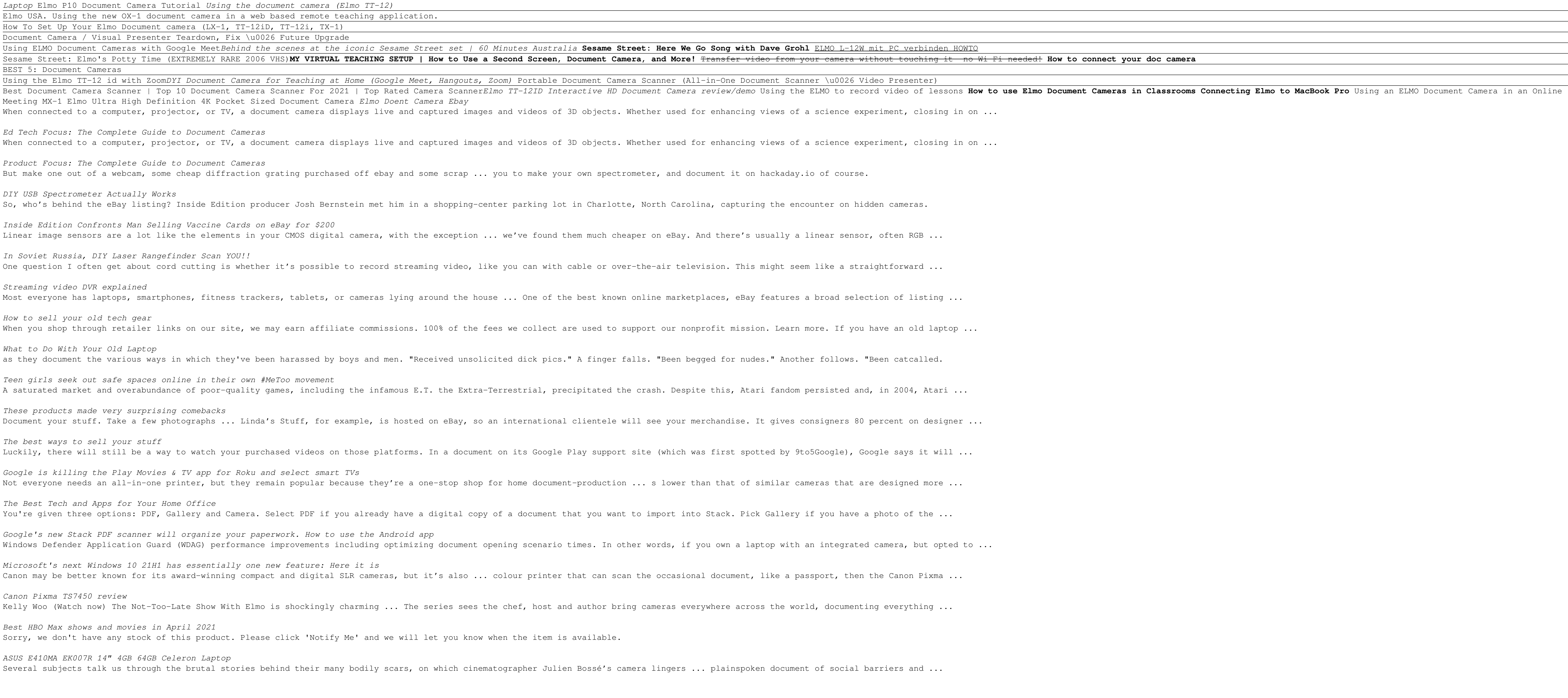

t Camera unboxing and setup Introducing the ELMO MX-P 4K Document Camera <del>Distance Learning with ELMO Visual Presenter | Video Conference System | Ed Tchoi Connecting the Elmo Document Camera to your</del>